# The LiteTable Template

Xia Mingyu, [Hangzhou Dianzi University](https://www.hdu.edu.cn)<sup>1</sup>

<sup>1</sup>[xiamyphys@gmail.com](mailto:xiamyphys@gmail.com)

2024/01/31 Version 2.2a<sup>∗</sup>

#### **Abstract**

LiteTable 模板提供了一个多彩的课程表设计,本文档为LiteTable 模板的说明文档.

## **Contents**

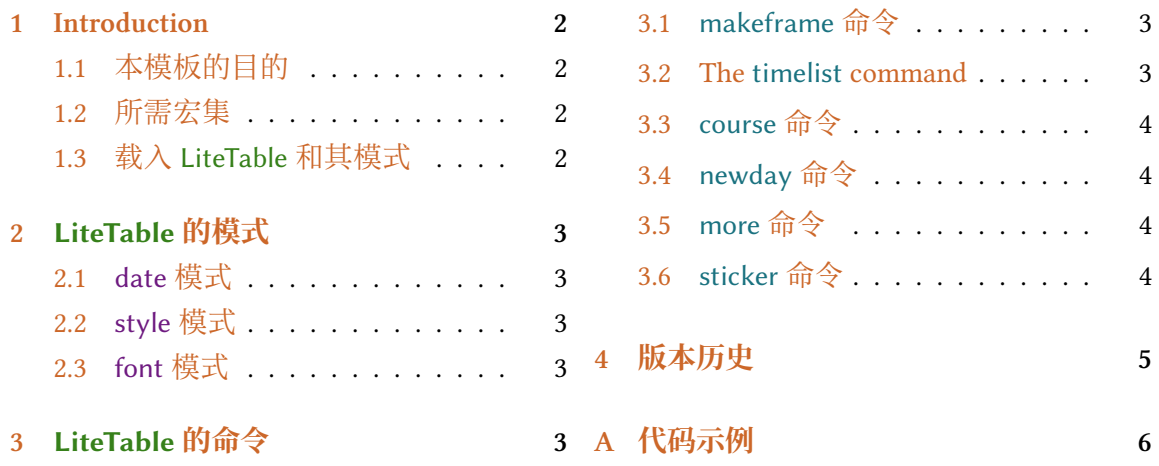

<sup>∗</sup><https://github.com/xiamyphys/litetable>

#### <span id="page-1-0"></span>**1 Introduction**

#### **1.1 本模板的目的**

本模板提供了一个多彩的课程表设计.

如果你在使用本模板时遇到问题,或者有更好的建议,或者你想参与本模板或本人其 他模板的开发,欢迎通过邮件 [xiamyphys@gmail.com](mailto:xiamyphys@gmail.com) 联络我.

同样, 你也可以加入我的 ETEX 技術交流群 [QQ Group: 760570712](https://qm.qq.com/q/OnHzbNvVAG) 与我交流, 来获取模 板的内测版本.

#### **1.2 所需宏集**

本模板基于 standalone 文档类开发. 其需要 tikz 宏集去绘制图形, kvoptions 和 etoolbox 宏集用于提供全局选项, expl3 宏基用于支持数组, ctex宏集用于支持中文语言, fontawesome5 宏集提供一系列精美的图标.

我强烈建议您使用终端机去执行以下命令,以将所有宏集更新到最新版本

tlmgr update --self tlmgr update --all

如果您所在的地区存在网路封锁, 你可以选择合适的镜像网站或其他方法1. 欲详细了 解, 请前往 [How do I update my TEX distribution?](https://tex.stackexchange.com/questions/55437/how-do-i-update-my-tex-distribution)

#### **1.3 载入 LiteTable 和其模式**

将文件 litetable.cls 保存至你的项目根目录,然后创立一个 .tex 文件,只需在第 一行输入命令 \documentclass{litetable} 即可.

本模板提供了三个模式: date, style 和 font. 只需将你想要使用的模式选项分别添加在 你的 .tex 文件中命令 \documentclass[options]{litetable} 的方括号中即可.

<sup>1</sup>请遵循当地的网路条例.

## <span id="page-2-0"></span>**2 LiteTable 的模式**

\documentclass[options]{litetable}

#### **2.1 date 模式**

此模式有两个选项,en 和 cn,可分别使工作日以英文或大陆简体显示,默认为英文.

#### **2.2 style 模式**

此模式有两个选项,round 和 sharp,可分别使课程块圆角或直角显示,默认为直角.

#### **2.3 font 模式**

此模式有两个选项, times 和 libertinus, 可分别使字体为 "Times New Roman" 或 "Libertinus", 默认为 "Times New Roman".<sup>2</sup>

## **3 LiteTable 的命令**

#### **3.1 makeframe 命令**

\makeframe{Timetable -- Semester 5}

此命令可建立一个标题为 "Timetable – Semester 5" 的空白课程表.

#### **3.2 The timelist command**

\timelist{ 8:05,8:55,10:00,10:50,11:40,13:30,14:20,15:15,16:05,18:30,19:20,20:10; 8:50,9:40,10:45,11:35,12:25,14:15,15:05,16:00,16:50,19:15,20:05,20:55 }

此命令可将时间添加至课程表的左侧, 内容的第一行是每节课程开始时间, 第二行是 每节课程的结束时间,时间之间用逗号(,)分隔,第一行与第二行之间用分号(;)分隔.

本课程表目前只支持每天 12 节课. 在后续更新中, 将支持自定义每天的课程节数, 敬 请期待!

<sup>2</sup>在使用 "Libertinus" 选项前请确保电脑中已安装该字体.

#### <span id="page-3-0"></span>**3.3 course 命令**

\course{H5}{3}{5}{AQM}{Building 6·225}{Yuan Li \& Mengnan Chen}{Week 1 -- 18} 此命令共有 7 个变量.

- 第一个为你想选择的课程块颜色,从 "H1" 到 "H9" 可选.
- 第二个和第三个为课程的起始节数和结束节数.
- 第四个为课程的名称.
- 第五个为课程的地址.
- 第六个为教师的名字.
- 第七个为课程的起始周和结束周.

#### **3.4 newday 命令**

此命令可切换当前日到第二天,此时课程块会右移一格.

#### **3.5 more 命令**

\more{  $\cdot$  School Start: 04 / 03 / 2024  $\cdot$  Summer Vacation: 05 / 07 / 2024}

此命令可在课程表末尾添加备注信息.

#### **3.6 sticker 命令**

\sticker{favicon}

在使用此命令后页面的右下方会添加一张贴纸.

### <span id="page-4-0"></span>**4 版本历史**

课程表的设计源于杭电助手([杭州电子科技大学](https://www.hdu.edu.cn)3)学生课表页面4 页面排版十分精美, 于是本人使用 ETEX 复刻出了课程表样式,并制作成模板分享给大家.

**Version 1.0** 于 01/09/2023 完成开发,并发布在LaTeX [工作室](https://www.latexstudio.net/index/details/index/mid/3625.html) (杭州萧山) 和[小红书](http://xhslink.com/od7Ycw)上, 赢得了许多人的喜爱.

**Version 2.0a** 于 01/11/2023 完成开发,并发布在LaTeX [工作室](https://www.latexstudio.net/index/details/index/mid/3636.html) (杭州萧山) 和[小红书上](http://xhslink.com/od7Ycw). 此版本使用.cls 文件, 使 main.tex 文件更简洁. 同时, 此版本添加了全局选项, 可设置 "课程块" 显示为圆角或直角. 此版本也支持一个 .tex 文件中生成多张课表.

**Version 2.1a** 于 05/11/2023 完成开发. 支持 libertinus 字体.

**Version 2.2a** 于 31/01/2024 完成开发. 此版本修复了分辨率超出的 bug, 更改纸张类型 为美国信纸并支持自定义课程起始和结束时间.

**01/09/2023** Update: Version 2.0a

- 支持课程块显示为圆角或直角.
- 支持一个 .tex 文件中生成多张课表.

**05/11/2023** Update: Version 2.1a

• 支持 libertinus 字体.

**31/01/2024** Update: Version 2.2a

- 修复了分辨率超出的 bug.
- 更改纸张类型为美国信纸.
- 支持自定义课程起始和结束时间.
- 支持在页面右下角添加一个你喜欢的小贴纸.

<sup>3</sup>https://en.wikipedia.org/wiki/Hangzhou\_Dianzi\_University <sup>4</sup>仅本校师生可访问.

## <span id="page-5-0"></span>**A 代码示例**

```
\documentclass[libertinus]{litetable}
\begin{document}
\timelist{
8:05,8:55,10:00,10:50,11:40,13:30,14:20,15:15,16:05,18:30,19:20,20:10;
8:50,9:40,10:45,11:35,12:25,14:15,15:05,16:00,16:50,19:15,20:05,20:55}
\sticker{favicon}
\begin{tikzpicture}
    \makeframe{Axia\!\texttt{'}\!s Timetable -- Semester 5}% make title
        & background
    % Mon.
    \course{H1}{1}{2}{Badminton}{Badminton Court}{Yongsheng Yu}{Week 1
       -- 18\course{H7}{3}{5}{Lens Design Expt}{Building 6·South 402}{Hao Ying
       }{\newday % Tue.
    \course{H9}{3}{5}{Marx's Principles}{Building 6·320}{Yang Wang}{
       \text{Weak } 1 \text{ -- } 18\course{H8}{6}{8}{Photoelectric Det}{Building 6·320}{Xuefeng Huang
       }{Week 1 -- 18}
    \newday % Wed.
    \course{H7}{3}{4}{Laster Tech}{Building 6·301}{Haidan Mao}{Week 1
       -- 18}
    \course{H9}{6}{7}{Empt 3 | Situ 5}{Bldg 6·301 | Situ 6·208}{Mjh |
       Qxr}{Week 5 -- 14}
    \course{H5}{8}{9}{Computational Phys}{Building 6·215}{Wenjia Rao}{
       Week 1 - - 18\course{H1}{10}{11}{Essay Writing}{Building 6·416}{Yueqin Shi}{Week
        1 -- 18\newday % Thu.
    \course{H6}{1}{2}{Sensing System}{Building 6·110}{Benxiao Cai}{Week
        1 - - 18\course{H5}{3}{5}{AQM}{Building 6·225}{Yuan Li \& Mengnan Chen}{
       \text{Weak } 1 \text{ -- } 18\course{H3}{6}{8}{Modern Phys Expt 2}{Building 6·South}{Xiangxiang
       Chen}\{Week 5 -- 16}
    \course{H8}{10}{12}{OE Info Expt 1}{Building 6·South 302}{Yu Zhou}{
       Week 5 - - 15\newday % Fri.
    \course{H7}{1}{2}{Lens Design}{Building 6·422}{Hao Ying}{Week 1 --
       18}
    \course{H5}{3}{5}{Optoelectronics}{Building 6·202}{Ruixue Li \&
       Yuan Li}{Week 1 -- 18}
```

```
\course{H8}{6}{7}{Innovative Practice 4}{Building 7·216B}{Qinglong
       Huang}{Week 5 -- 16}
    \course{H5}{8}{9}{Group Meeting}{Building 6·Middle}{Yuan Li}{Week 1
        -- 18}
    \more{·School Starts: 11 / 09 / 2023 ·Winter Vacation: 26 / 01 /
       2024 ·Hangzhou Asian Games: 23 / 09 / 2023 -- 08 / 10 / 2023}
\end{tikzpicture}
```

```
\begin{tikzpicture}
    \makeframe{Axia\!\texttt{'}\!s Timetable -- Semester 6}
    % Mon.
    \course{H5}{7}{8}{Introduction to Cond.}{Building 6·225}{Mn Chen}{
       \text{Weak } 1 \text{ -- } 16\newday % Tue.
    \course{H1}{8}{9}{Group Theory}{Building 6·211}{Li Ge}{Week 1 --
       16}
    \course{H5}{10}{11}{Mesoscopic Physics}{Building 6·211}{Yuan Li \&
       Mn Chen { Week 1 -- 16}
    \newday % Wed.
    \course{H6}{1}{2}{Engineering Drawing}{Building 7·3012}{Hc Wang}{
       Week 1 - - 16\course{H9}{8}{9}{Situation \& Policy 6}{Building 6·302}{Xr Qi}{
       Double Week 10 - - 16\course{H9}{10}{11}{Operational Simu.}{Building 4·411 -- 413}{Li
       Zhang{Week 1 -- 8}
    \newday % Thu.
    \course{H4}{1}{2}{Intercultural Comm.}{Building 3·422}{Cl Zuo}{Week
        1 - - 16\course{H2}{3}{4}{Radio Direction}{Athletic Field}{Ys Yu}{Week 1 --
        16}
    \course{H5}{6}{8}{Solid State Physics}{Building 6·408}{Kw Sun}{Week
        1 -- 16}
```
\newday % Fri.

```
\course{H8}{1}{2}{OE. Display}{Building 7·3012}{Wt Su}{Week 1 --
      16}
   \course{H3}{6}{8}{Group Meeting}{Building 6·Middle}{Yuan Li}{Week 1
       -- 16\more{·School Start: 04 / 03 / 2024 ·Summer Vacation: 05 / 07 /
       2024}
\end{tikzpicture}
\end{document}
```
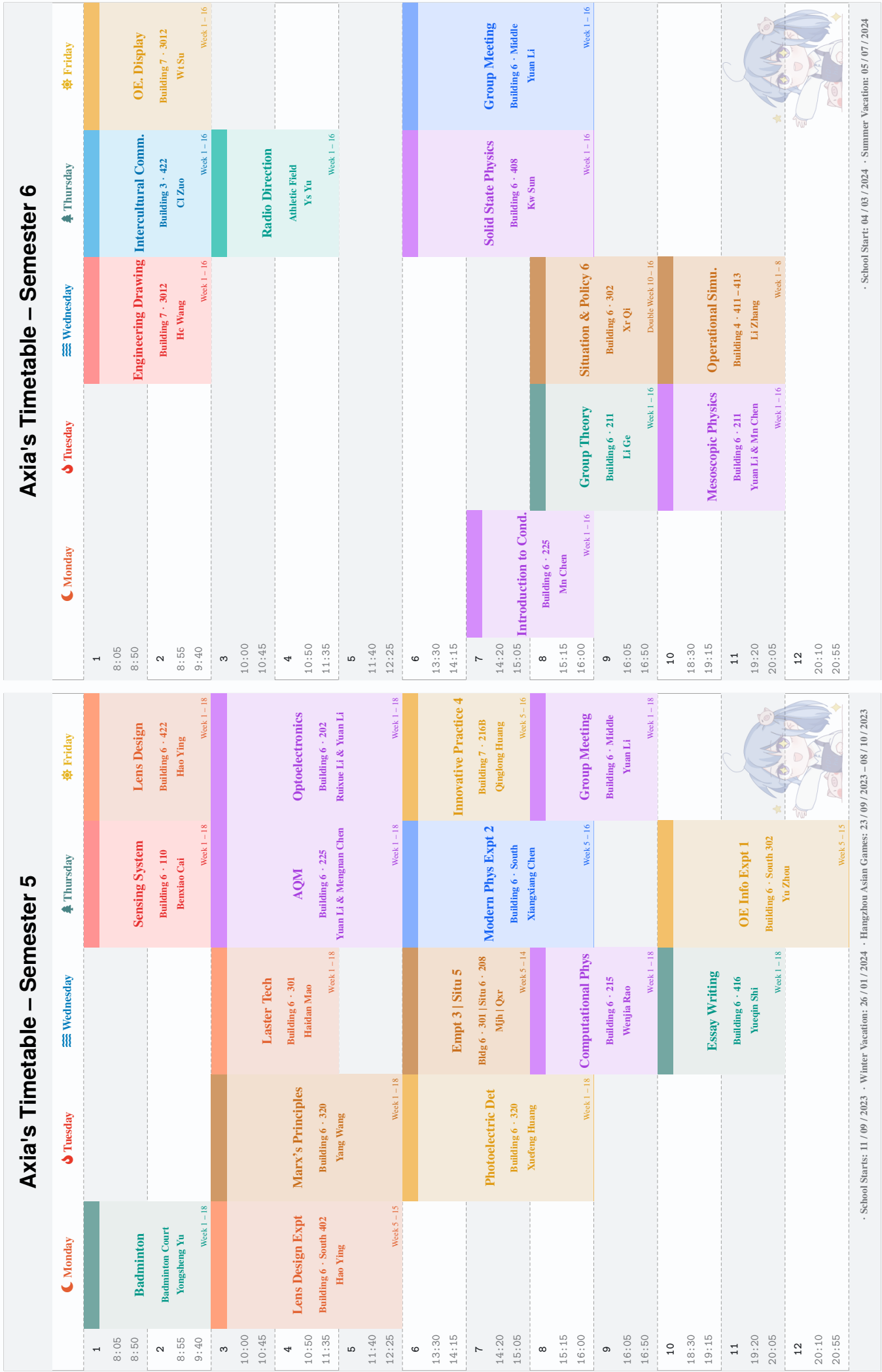